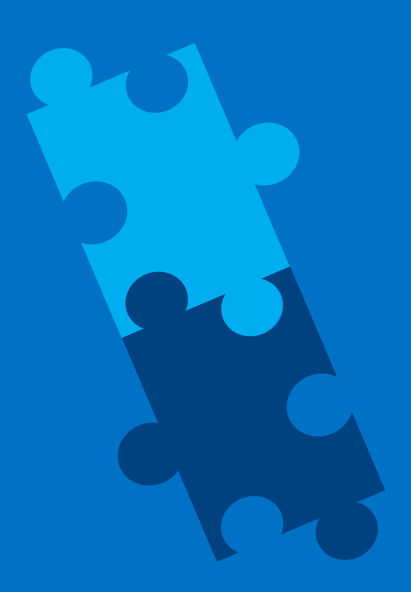

#### A tour of ParallelAccelerator.jl

A Library and Compiler for High-Level, High-Performance Scientific Computing in Julia

Lindsey Kuper Parallel Computing Lab, Intel Labs January 18, 2017

Project Contributors: Todd Anderson, Hai Liu, Ehsan Totoni, Jan Vitek, Tatiana Shpeisman

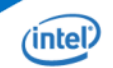

### The productivity/performance tradeoff

- Productivity languages: Matlab, Python, R, Julia, …
- How do you "scale up" a productivity-language prototype? The answer today: Get an expert to port the code to an efficiency language
- The result is fast…and also brittle, hard to experiment with, and hard to maintain
- Can we do better?

## But can't it be done automatically?

- After decades of research, automatic parallelization has proved elusive
- Most auto-parallelization techniques only work in a limited setting
- Efficient compilation of dynamic languages is hard, too, because we may not know the types of program expressions until runtime
- The result: no "sufficiently smart compiler" for you!

# Performance, productivity, *generality*: a "pick two out of three" trilemma

Idea: sacrifice generality for productivity and performance

Delite (Brown *et al*., 2011), SEJITS (Catanzaro *et al.,* 2009), …

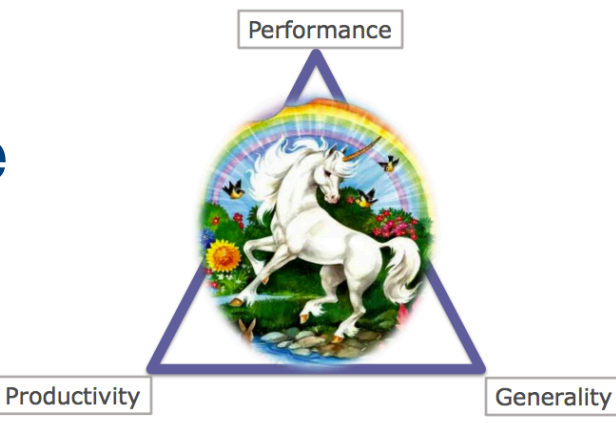

[Olokutun *et al.*, 2012]

But, some issues with high-performance DSLs:

- Steep learning curve
- Functionality cliffs
- Lack of robustness

### ParallelAccelerator

A *non-invasive* DSL embedded in Julia

- Accelerate existing language constructs
- - **EXAGGEEY Aggregate array operations; array comprehensions**
- Support additional domain-specific constructs (runStencil)
	- …with two implementations: library and native
- A combination compiler-library solution
	- Run in library mode during development and debugging
	- Run in native mode for high performance at deployment

#### ParallelAccelerator

Implemented as a julia package:

github.com/IntelLabs/ParallelAccelerator.jl

Provides an @acc macro to annotate code to be optimized Under the hood, it's a Julia-to-C++\* compiler, written in Julia

Approach:

- Find *implicit data-parallel patterns* in a subset of Julia code
- Compile to explicit parallel for loops
- **E** Minimize run-time overheads

# Example: Black-Scholes option pricing

using ParallelAccelerator

```
@acc function blackscholes(sptprice, strike, rate, volatility, time)
     logterm = log10(sptprice ./ strike)
     powterm = .5 .* volatility .* volatility
     den = volatility .* sqrt(time)
    d1 = (((rate + power +) * time) * time) + logterm)./ den
    d2 = d1 - den
    NofXd1 = 0.5 + 0.5 .* erf(0.707106781 .* d1)
    NofXd2 = 0.5 + 0.5 .* erf(0.707106781 .* d2)
    futureValue = strike .* exp(- rate .* time)
    c1 = futureValue .* NofXd2
    call = sptprice .* NofXd1 .- c1 put = call .- futureValue .+ sptprice
end
```
put = blackscholes(sptprice, initStrike, rate, volatility, time)

# Example: Black-Scholes option pricing

using ParallelAccelerator

@acc function blackscholes(sptprice, strike, rate, volatility, time)  $logterm = log10(sptprice)$ ./ strike) powterm =  $.5 \cdot \cdot \cdot$  volatility  $. *$  volatility  $den = volatility$   $\frac{1}{x}$  sqrt(time)  $d1 = (((rate - 1) power term) - * 1)$  = ((rate  $(-1)$ ) =  $(-1)$  $d2 = d1$  . - den  $NofXd1 = 0.5$  .+ $0.5$  .\* erf(0.707106781 .\* d1)  $\text{NofXd2} = 0.5$  .+ $0.5$  .\* erf(0.707106781 .\* d2) futureValue = strike  $\overline{R}$  exp(- rate  $\overline{R}$  time)  $c1 =$  futureValue  $\cdot$  NofXd2  $call = sptprice$ . NofXd1.- c1  $put = call$ . - futureValue  $.H$  sptprice end

put = blackscholes(sptprice, initStrike, rate, volatility, time)

# Example: Black-Scholes option pricing

using ParallelAccelerator

@acc function blackscholes(sptprice, strike, rate, volatility, time)  $logterm = log10(sptprice)$ ./ strike) powterm =  $.5 \cdot \cdot \cdot$  volatility  $. *$  volatility  $den = volatility$   $\frac{1}{x}$  sqrt(time)  $d1 = (((rate - 1) power term) - * 1)$  = ((rate  $(-1)$ ) =  $(-1)$  $d2 = d1$  . - den  $NofXd1 = 0.5$  .+ $0.5$  .\* erf(0.707106781 .\* d1)  $\text{NofXd2} = 0.5$  .+ $0.5$  .\* erf(0.707106781 .\* d2) futureValue = strike  $\overline{R}$  exp(- rate  $\overline{R}$  time)  $c1 =$  futureValue  $\cdot$  NofXd2  $call = sptprice$ . NofXd1.- c1  $put = call - futureValue . + Sptprice$ end

put = blackscholes(sptprice, initStrike, rate, volatility, time)

# Black-Scholes performance results

Running on arrays of 100 million elements:

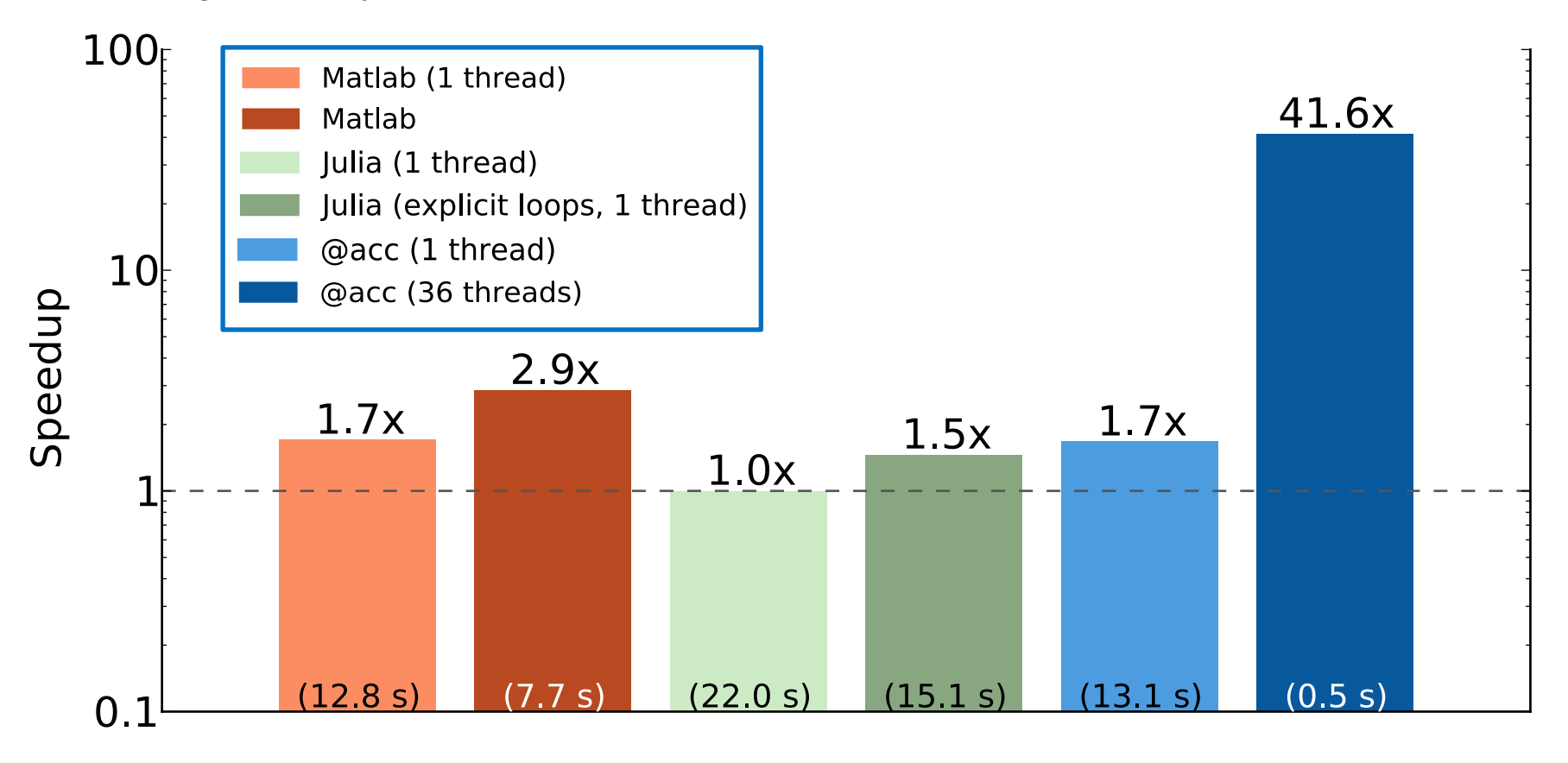

Data collected on 12/31/2016 2 Intel(R) Xeon(R) CPU E5-2699 v3 @ 2.3GHz processors, 18 cores each (36 cores total) 128 GB RAM Julia version 0.5.0; Matlab version R2015a

#### Data-parallel patterns

- Map: Translate pointwise array operations like  $\ldots, \ldots, \ldots$ and ./ to data-parallel map operations
- Reduce: Translate minimum, maximum, sum, prod, any, and all to data-parallel reduce operations
- **EXPLEM** Array comprehensions: Translate to in-place map operations  $avg(x) =$  $[0.25*x[i-1] + 0.5*x[i] + 0.25*x[i+1]$  for i = 2:length  $(x)-1$ ]
- **EXECTE:** Special runStencil form for stencil computations

## runStencil example: Gaussian blur

using ParallelAccelerator

```
@acc function blur(img, iterations)
    buf = Array(Float32, size(imq)...) runStencil(buf, img, iterations, :oob_skip) do b, a
       b[0, 0] =(a[-2,-2] * 0.003 + a[-1,-2] * 0.0133 + a[0,-2] * ...a[-2,-1] * 0.0133 + a[-1,-1] * 0.0596 + a[0,-1] * ...
             a[-2, 0] * 0.0219 + a[-1, 0] * 0.0983 + a[0, 0] * ...a[-2, 1] * 0.0133 + a[-1, 1] * 0.0596 + a[0, 1] * ...a[-2, 2] * 0.003 + a[-1, 2] * 0.0133 + a[0, 2] * ... return a, b
     end
     return img
end
```

```
img = blur(img, iterations)
```
### runStencil example: Gaussian blur

using ParallelAccelerator

```
@acc function blur(img, iterations)
    buf = Array(Float32, size(imq)...) runStencil(buf, img, iterations, :oob_skip) do b, a
       b[0, 0] =(a[-2,-2] * 0.003 + a[-1,-2] * 0.0133 + a[0,-2] * ...a[-2,-1] * 0.0133 + a[-1,-1] * 0.0596 + a[0,-1] * ...
             a[-2, 0] * 0.0219 + a[-1, 0] * 0.0983 + a[0, 0] * ...a[-2, 1] * 0.0133 + a[-1, 1] * 0.0596 + a[0, 1] * ...a[-2, 2] * 0.003 + a[-1, 2] * 0.0133 + a[0, 2] * ... return a, b
     end
     return img
end
```

```
img = blur(img, iterations)
```
# runStencil example: Gaussian blur

using ParallelAccelerator

```
@acc function blur(img, iterations)
    buf = Array(Float32, size(imq)...) runStencil(buf, img, iterations, :oob_skip) do b, a
       b[0, 0] =(a[-2,-2] * 0.003 + a[-1,-2] * 0.0133 + a[0,-2] * ...a[-2,-1] * 0.0133 + a[-1,-1] * 0.0596 + a[0,-1] * ...
             a[-2, 0] * 0.0219 + a[-1, 0] * 0.0983 + a[0, 0] * ...a[-2, 1] * 0.0133 + a[-1, 1] * 0.0596 + a[0, 1] * ...a[-2, 2] * 0.003 + a[-1, 2] * 0.0133 + a[0, 2] * ... return a, b
     end
     return img
```
end

img = blur(img, iterations)

# Gaussian blur performance results

Running on a 7095x5322 source image for 100 iterations:

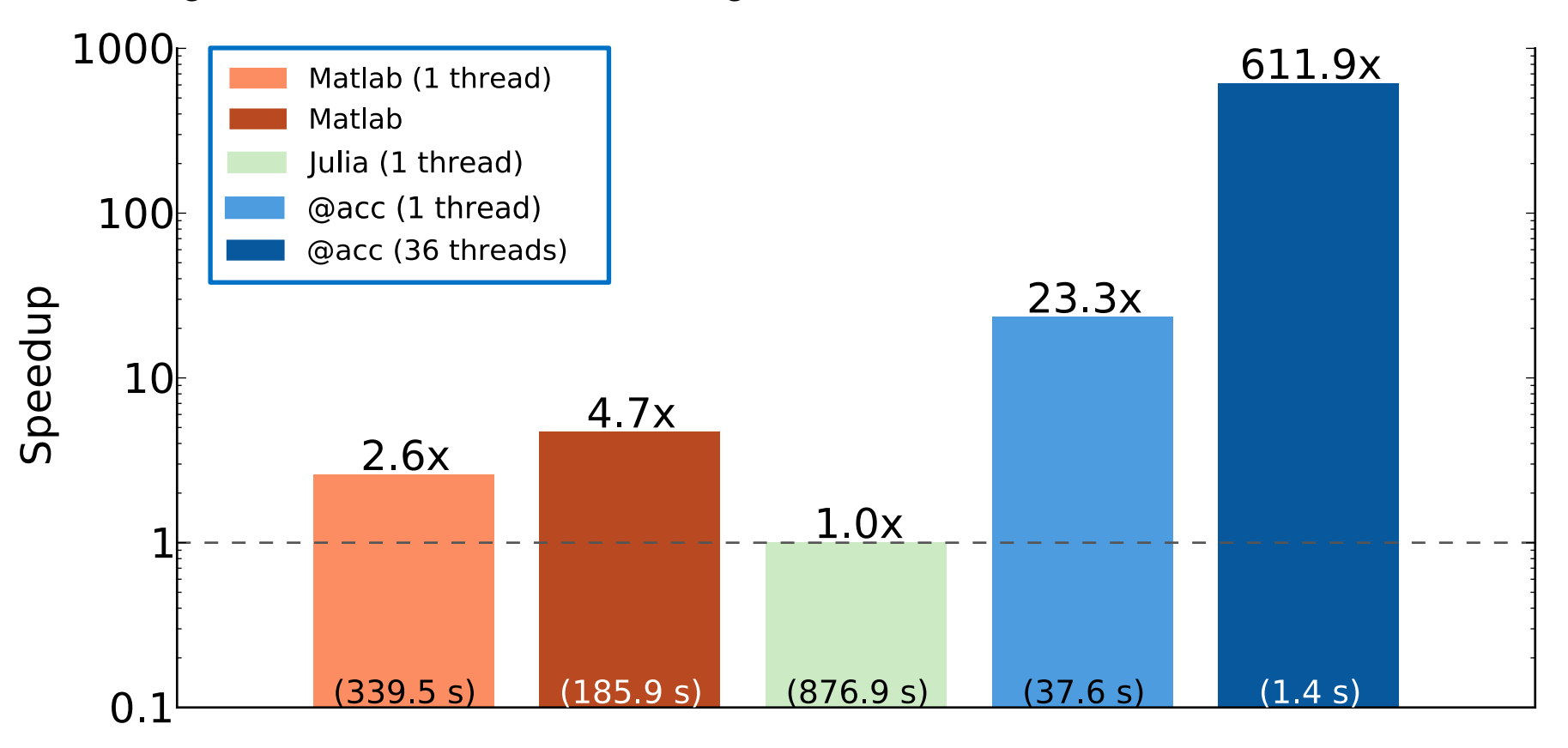

Data from 12/31/2016 2 Intel(R) Xeon(R) CPU E5-2699 v3 @ 2.3GHz processors, 18 cores each (36 cores total) 128 GB RAM Julia version 0.5.0; Matlab version R2015a

# Why Julia?

Open source

Faster than many scientific computing languages

Supports array-style programming

Under active development; strong community

Julia's support for programming in the large, macro system, and introspection capabilities (code\_typed) made it feasible!

#### ParallelAccelerator caveats

- Package load time is too long
- Only a few workloads investigated so far; we need more
- If code isn't in array style, ParallelAccelerator can't help you Compiler limitations:
- Only a subset of Julia is accelerated
- Compiler tries to transitively compile the whole call chain; if anything fails to compile, it falls back to standard Julia
- **The new native threading backend addresses these** limitations, but is ~2x slower

### To learn more…

The Julia blog:

julialang.org/blog/2016/03/parallelaccelerator

Our GitHub repo:

github.com/IntelLabs/ParallelAccelerator.jl

Thanks! @lindsey lkuper

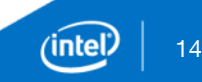

# ParallelAccelerator compiler pipeline

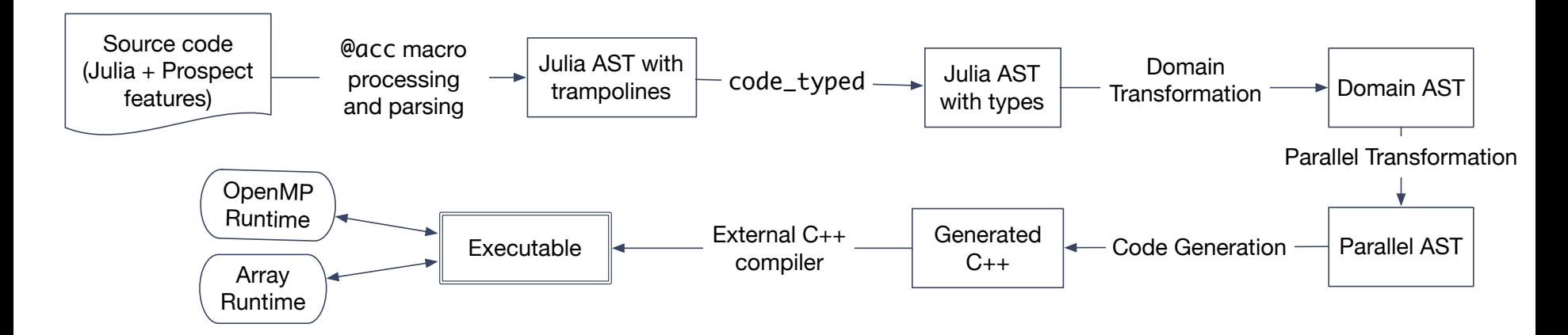

Domain Transformation: replaces some Julia AST nodes with new "domain nodes" for map, reduce, comprehension, and stencil

Parallel Transformation: replaces domain nodes with "parfor" nodes representing parallel for loops

CGen: converts parfor nodes into OpenMP loops